## **Histogram of p.values**

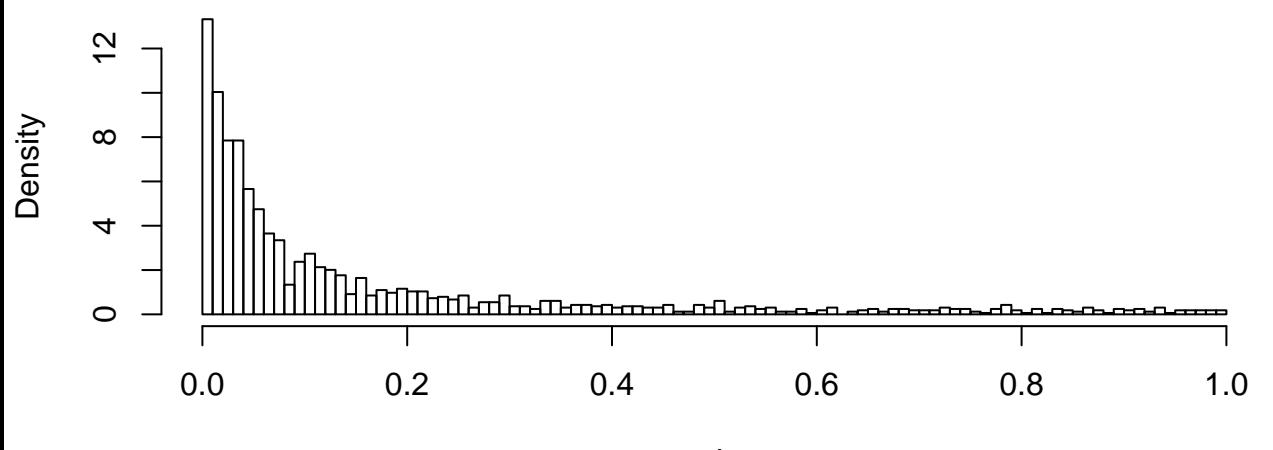

p.values

**Histogram of p.values[p.values < 0.1]**

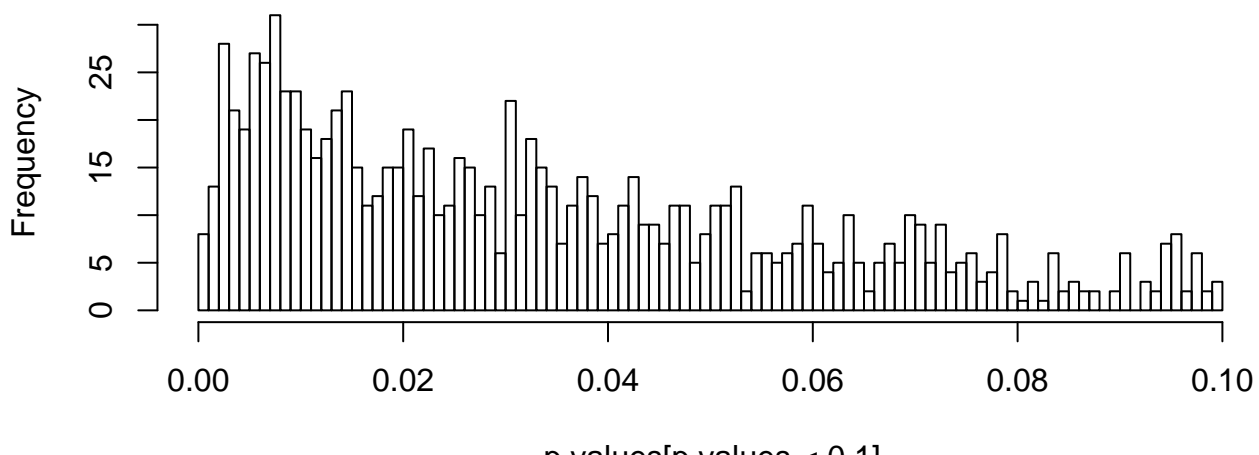

p.values[p.values < 0.1]